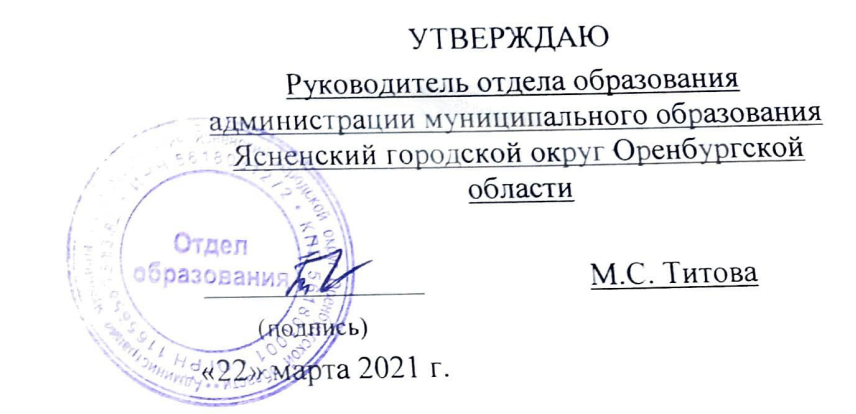

# План финансово-хозяйственной деятельности на 2021г. и плановый период 2022 и 2023 годов

## 22 марта 2021 г.

## Коды

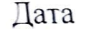

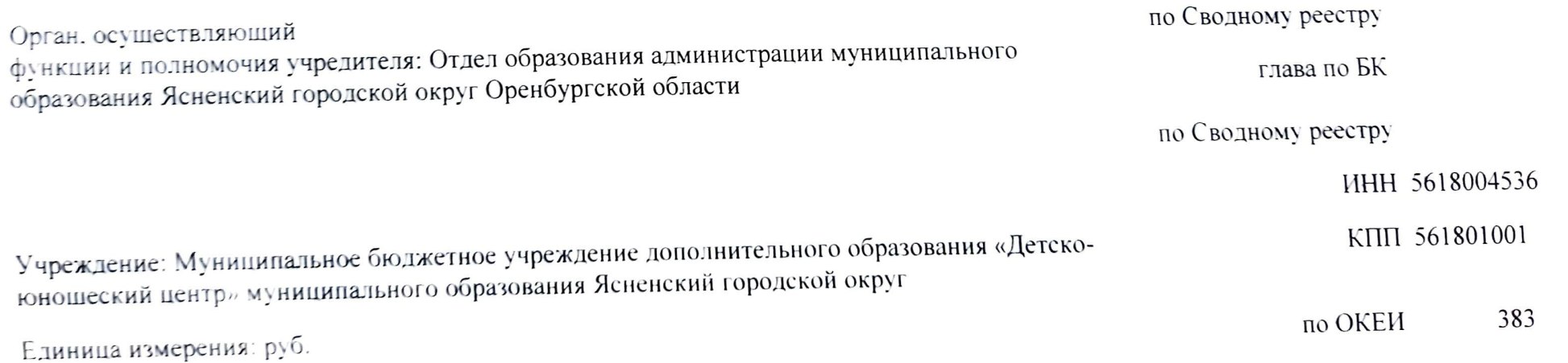

#### Раздел 1. Поступления и выплаты

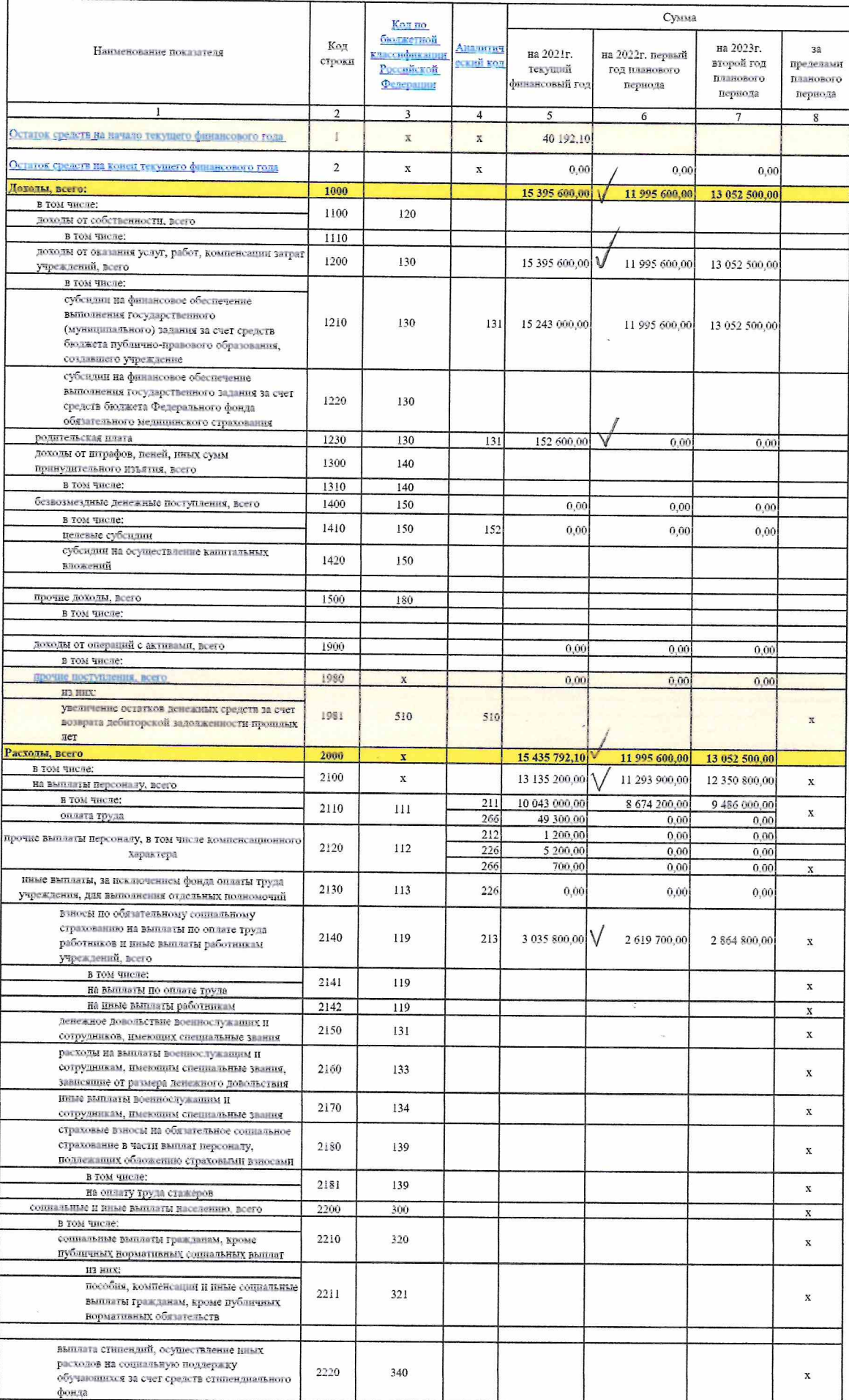

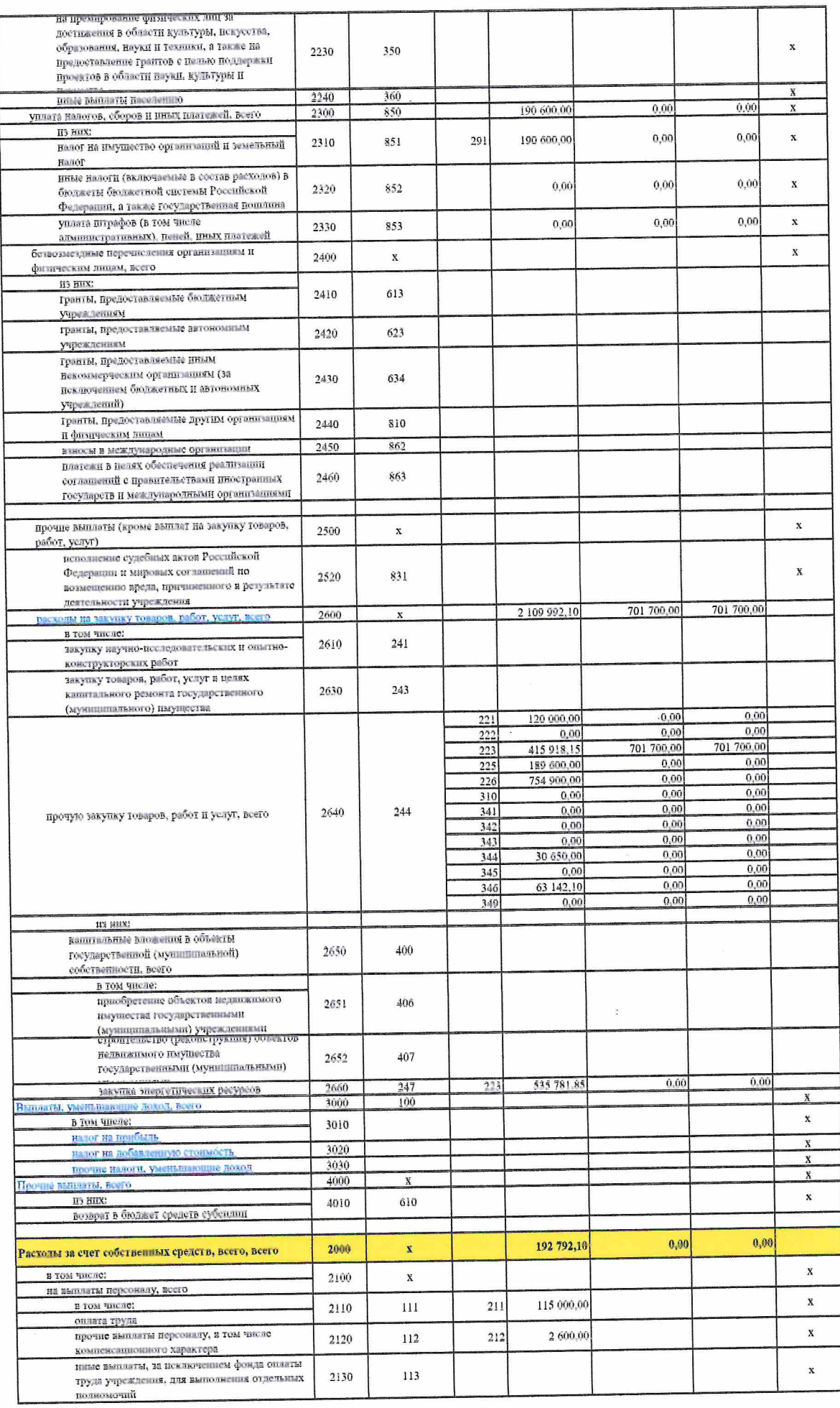

 $\sim$ 

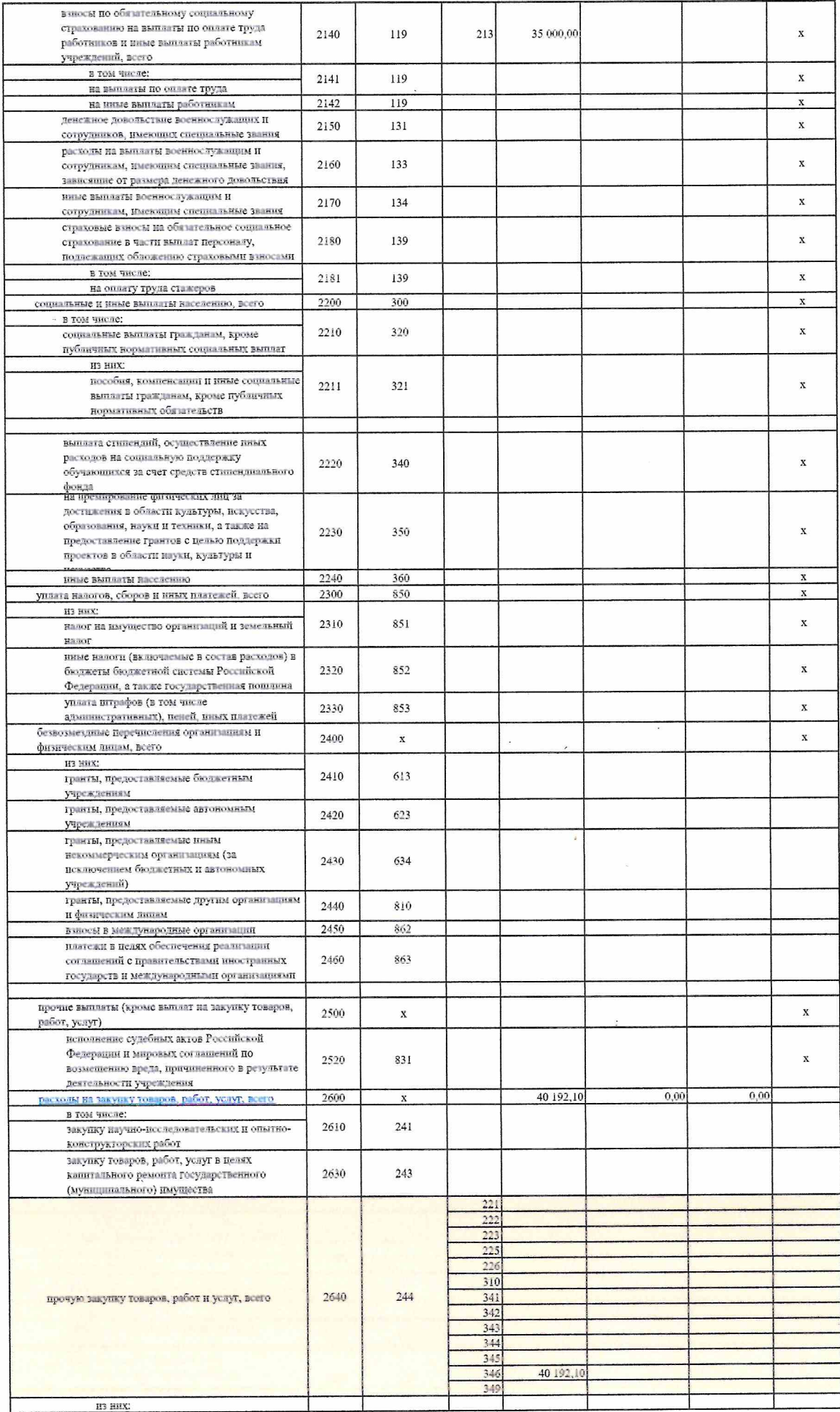

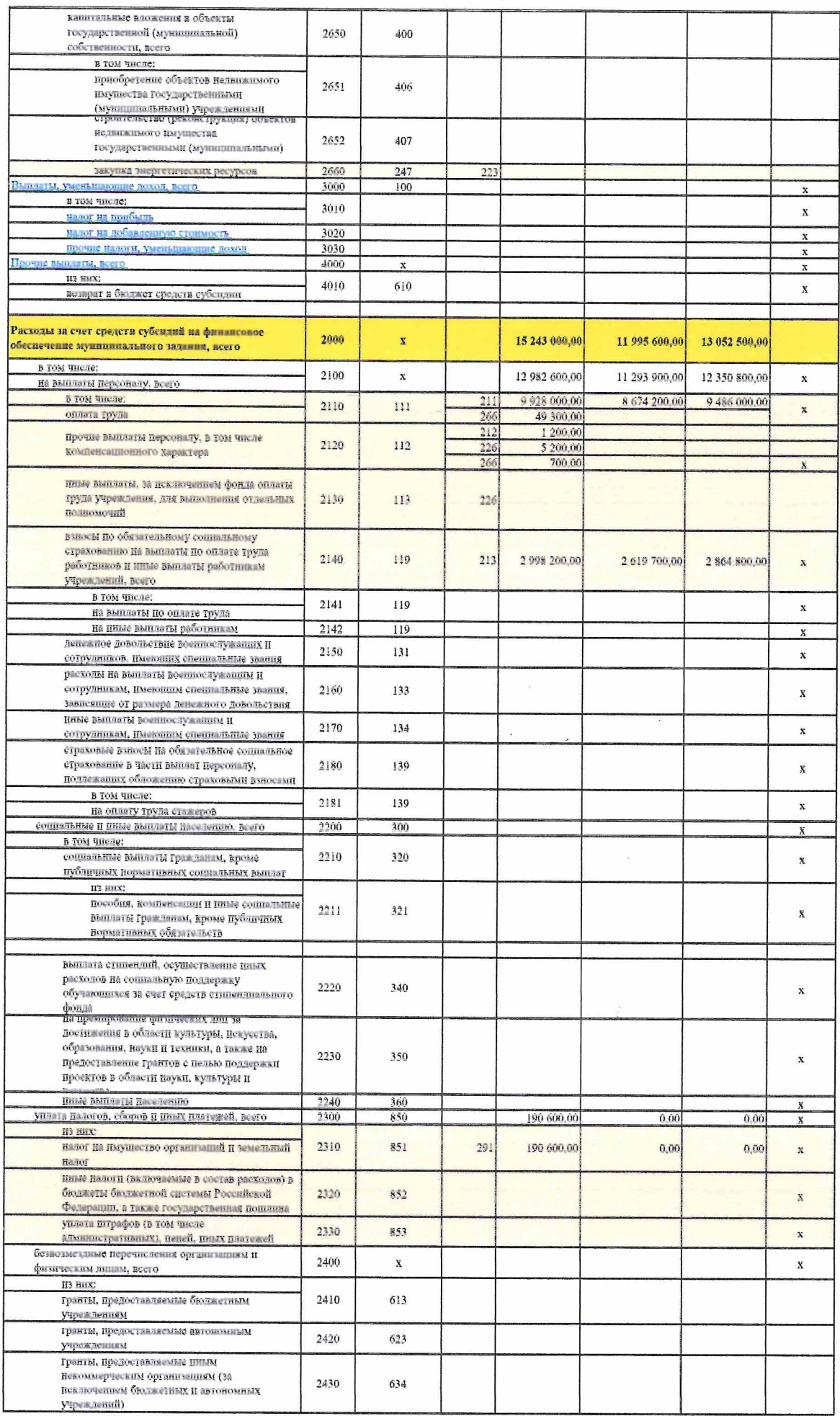

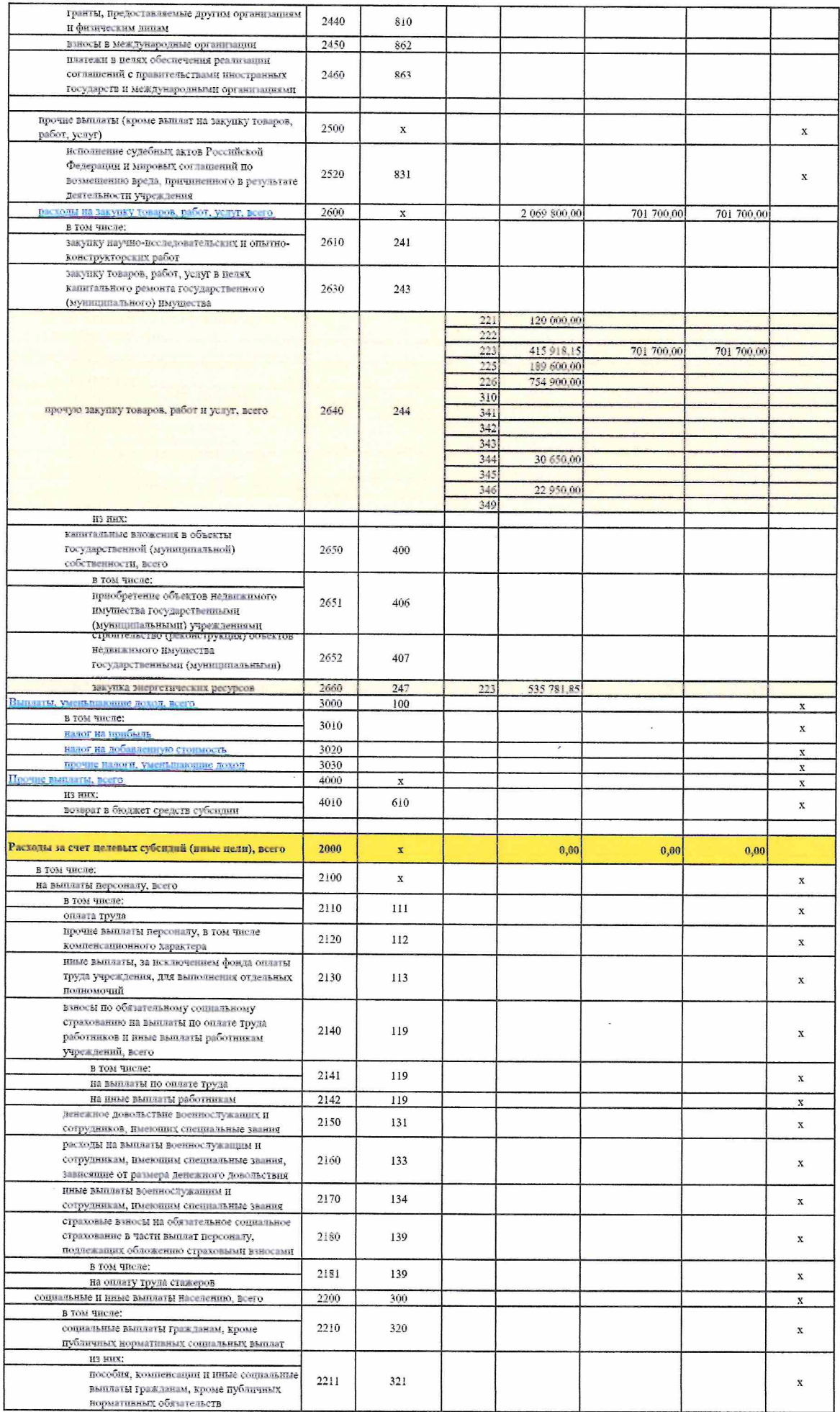

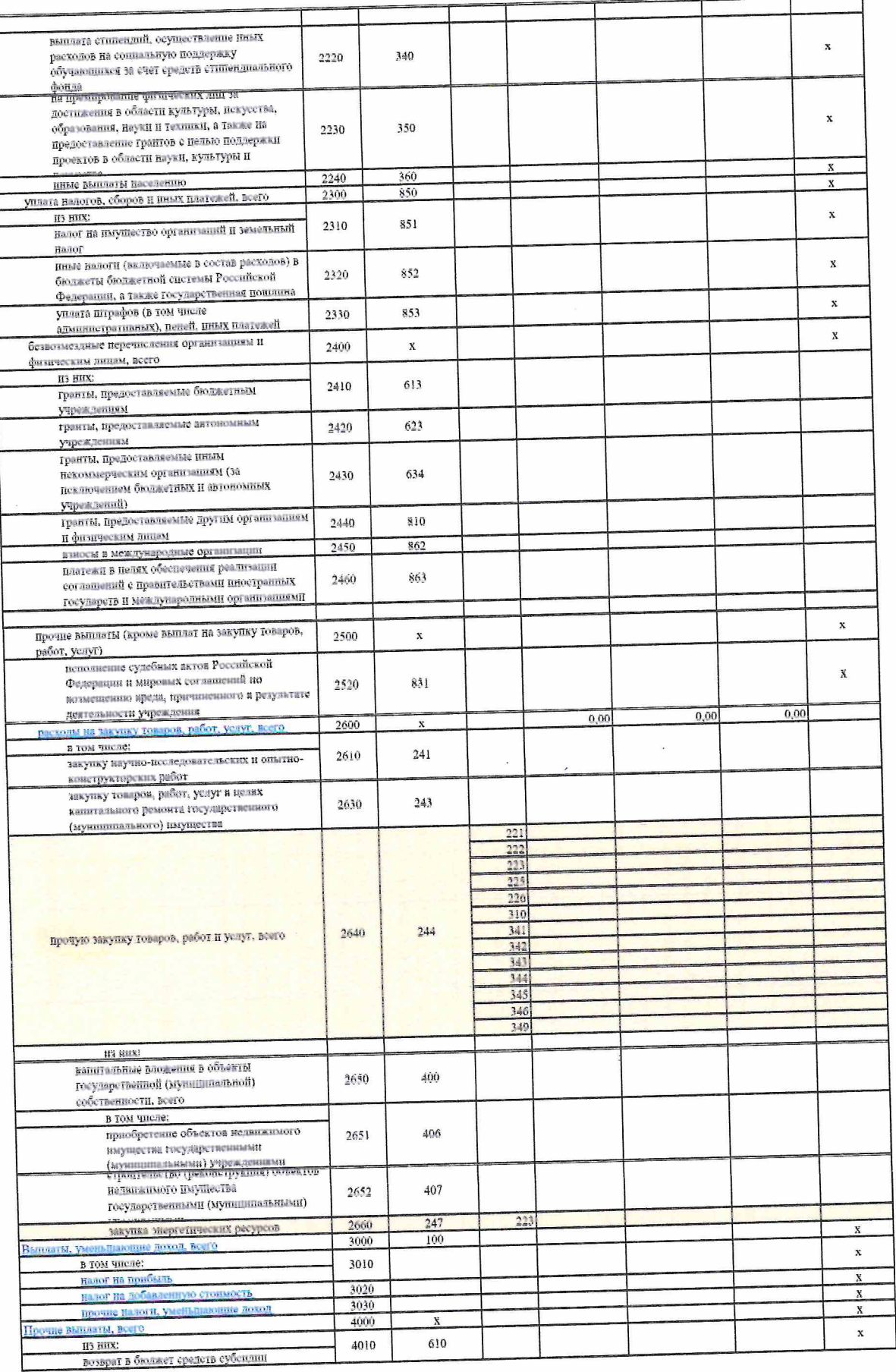

птого

40 443 700,00

### Раздел 2. Сведения по выплатам на закупки товаров, работ, услуг

 $\overline{\phantom{a}}$ 

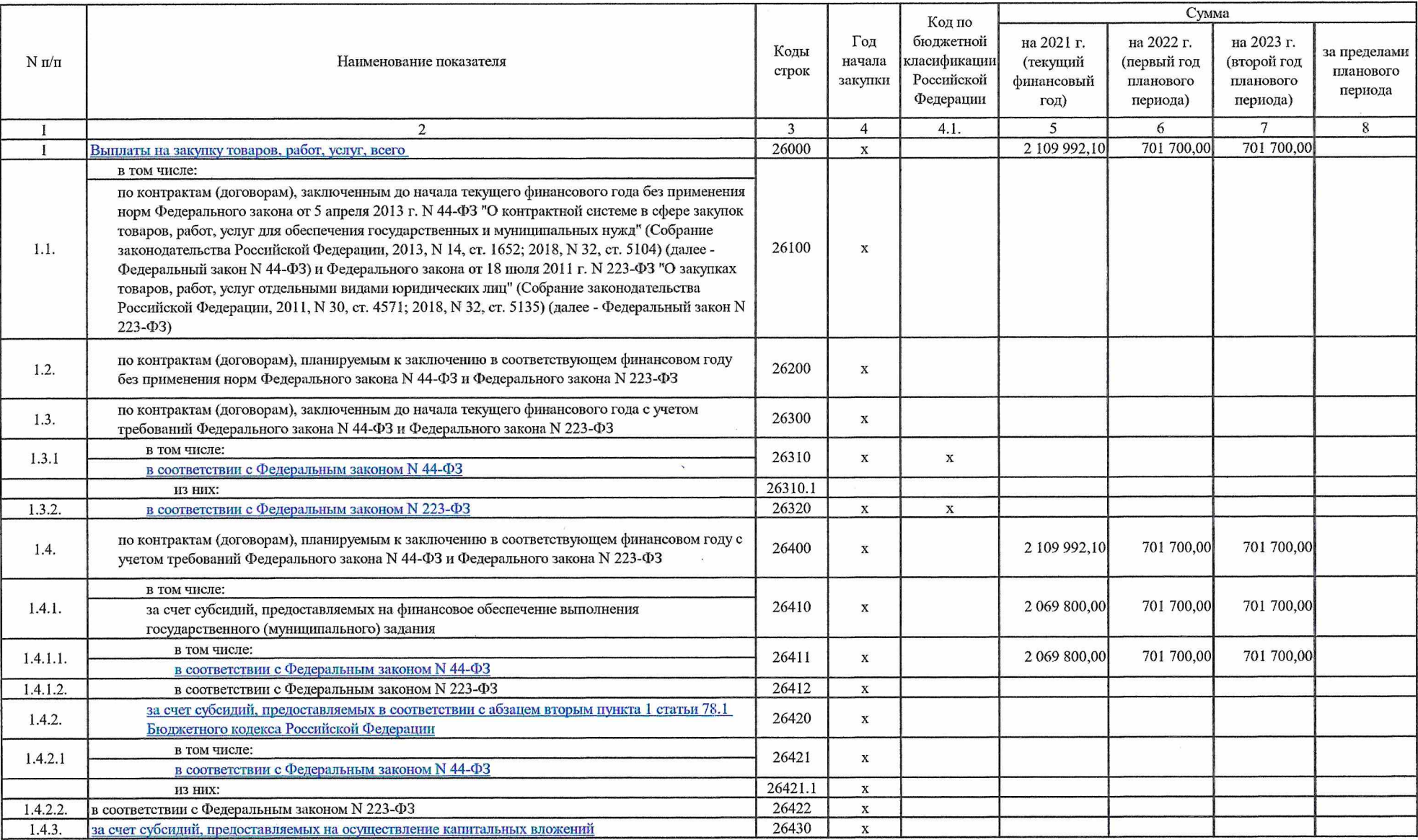

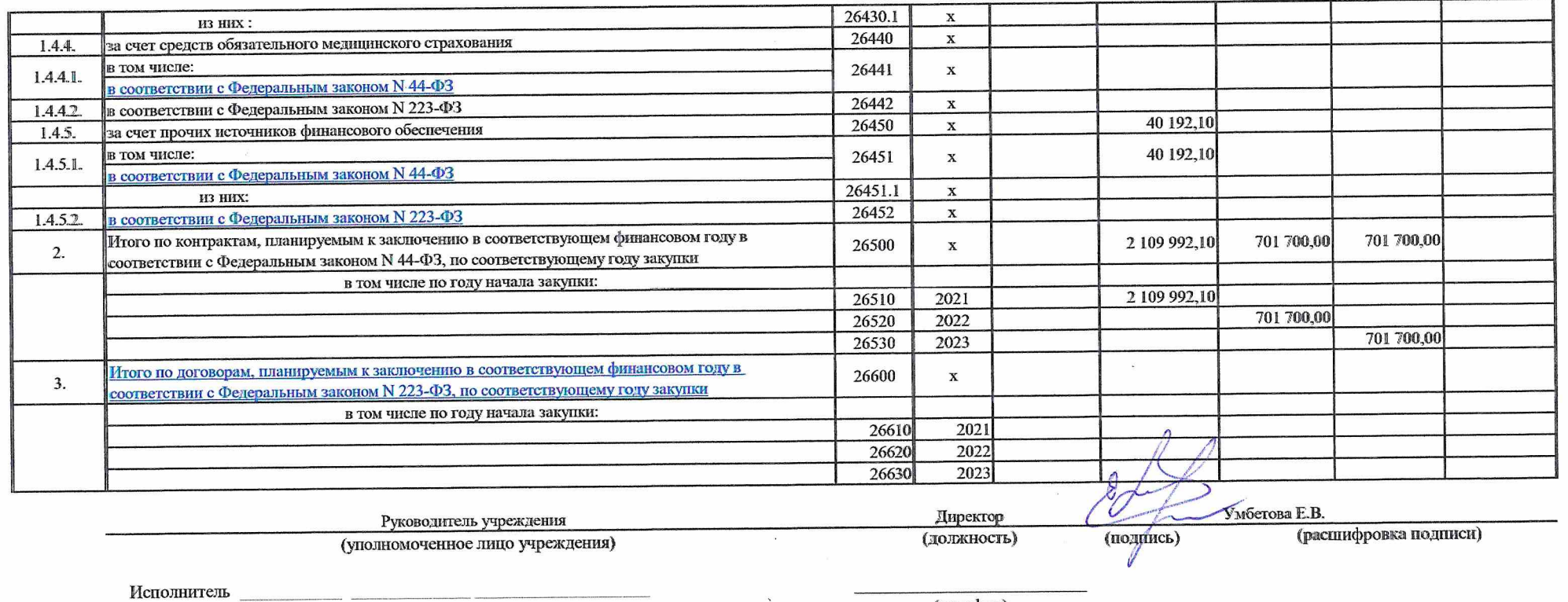

(должность) (подпись) (фамилия, инициалы)

 $\alpha$ 

(телефон)

"22" марта 2021 г.

 $\overline{\phantom{a}}$ 

 $\sim$   $\,$